### Lecture 5 Excitatory-Inhibitory and stochastic Networks Sven Krüger skrueger@iesk.et.uni-magdeburg.de

# **Excitatory-Inhibitory Network**

starting from the equation from the output rate

$$
\tau_r \frac{d\mathbf{v}}{dt} = -\mathbf{v} + \mathbf{F}(\mathbf{h} + \mathbf{M} \cdot \mathbf{v})
$$
 (1)

*Dale's law:* neuron have either excitatory or inhibitory effects on all of their postsynaptic targets

 $M_{aa'}$  strength of synapses from  $a'$  to  $a$ 

- neuron *a'* excitatory  $\rightarrow$   $M_{aa'} > 0 \ \forall a$
- neuron *a'* inhibitory  $\rightarrow$   $M_{aa'}$  < 0  $\forall a$

describe these neurons separately

$$
\tau_E \frac{d\mathbf{v}_E}{dt} = -\mathbf{v}_E + \mathbf{F}_E (\mathbf{h}_E + \mathbf{M}_{EE} \cdot \mathbf{v}_E + \mathbf{M}_{EI} \mathbf{v}_I)
$$

$$
\tau_I \frac{d\mathbf{v}_I}{dt} = -\mathbf{v}_I + \mathbf{F}_I (\mathbf{h}_I + \mathbf{M}_{IE} \cdot \mathbf{v}_E + \mathbf{M}_{II} \mathbf{v}_I)
$$

note, that a symmetric **M** violates Dale's law

### **Illustration of the dynamics – a simple model**

all excitatory neurons are described by a *single* firing rate  $v_E$ , and all inhibitory neurons by another *single* firing rate *v<sup>I</sup>*

 $F(\cdot)$  threshold linear function ⇒

$$
\tau_E \frac{dv_E}{dt} = -v_E + [M_{EE} \cdot v_E + M_{EI}v_I - \gamma_E]_+\n\n\tau_I \frac{dv_I}{dt} = -v_I + [M_{IE} \cdot v_E + M_{II}v_I - \gamma_I]_+\n\n(2)
$$

We set  $M_{EE} = 1.25$ ,  $M_{iE} = 1$ ,  $M_{II} = 0$ ,  $M_{EI} = -1$ ,  $γ_E = -10$  Hz,  $γ_I = 10$  Hz,  $τ_E = 10$  ms; and we vary τ*<sup>I</sup>*

## **dynamical behavior – fixed points**

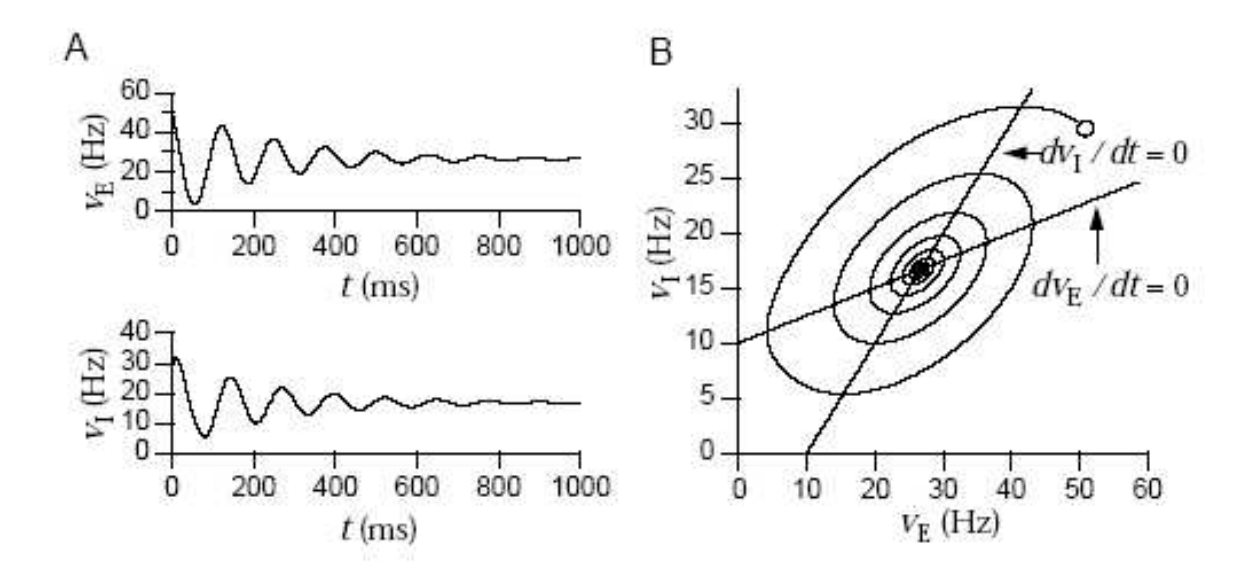

Activity of the excitatory-inhibitory firing-rate model when the fixed point is stable. A) The excitatory and inhibitory firing rates settle to the fixed point over time. B) The phase-plane trajectory is a counter-clockwise spiral collapsing to the fixed point. The open circle marks the initial values  $v_E(0)$  and  $v_I(0)$ . For this example,  $\tau_{\rm I} = 30$  ms.

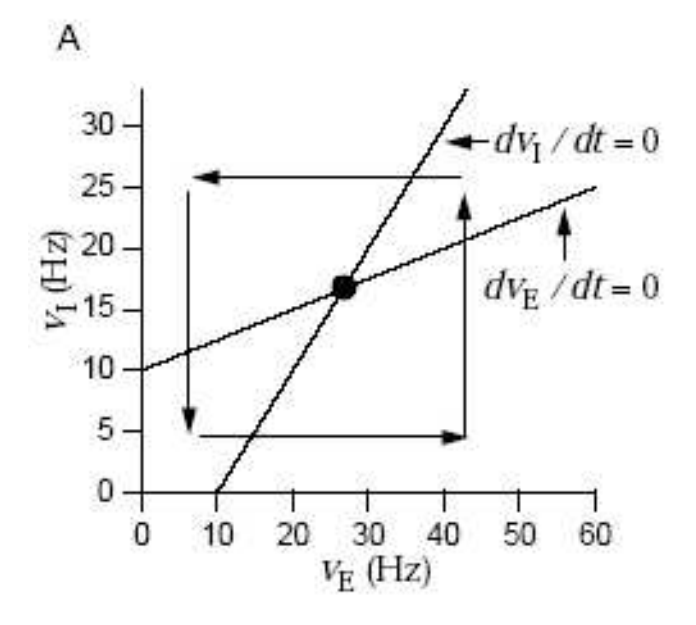

Nullclines, flow directions, and fixed points

## **stability Analysis**

fixed point is

- **stable**  $\rightarrow$  initial values of  $v_E$  and  $v_I$  near this point will be drawn toward it over time
- **unstable** → nearby configurations are pushed away from the fixed point

stability of the fixed point is determined by the real parts of the eigenvalues of the matrix

$$
\left(\begin{array}{cc} (M_{EE}-1)/\tau_E & M_{EI}/\tau_E \\ M_{IE}/\tau_I & (M_{II}-1)/\tau_I \end{array}\right).
$$

eigenvalues are

$$
\lambda = \frac{1}{2} \left( \frac{M_{\text{EE}} - 1}{\tau_{\text{E}}} + \frac{M_{\text{II}} - 1}{\tau_{\text{I}}} \pm \sqrt{\left( \frac{M_{\text{EE}} - 1}{\tau_{\text{E}}} - \frac{M_{\text{II}} - 1}{\tau_{\text{I}}} \right)^2 + \frac{4M_{\text{EI}}M_{\text{IE}}}{\tau_{\text{E}}\tau_{\text{I}}} \right)
$$

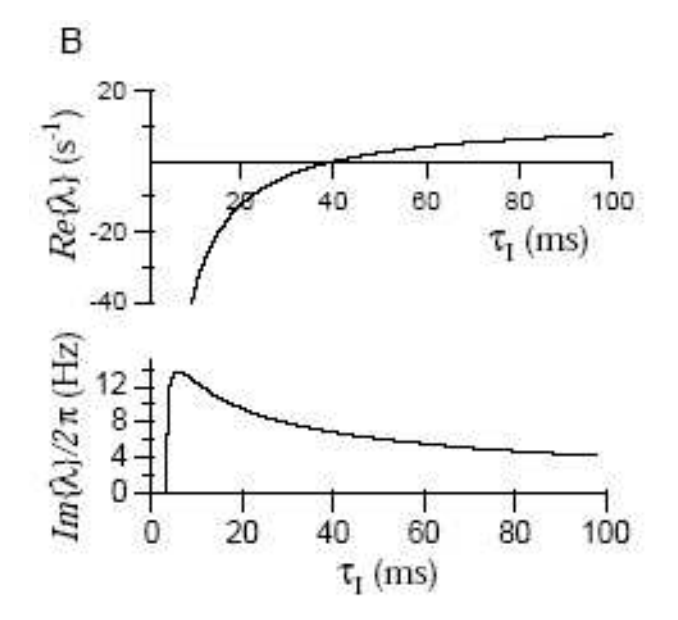

real and imaginary part of the eigenvalue determining the stability of the fixed point  $\Rightarrow$  fixed point is stable for  $\tau$ <sup>*I*</sup> < 40 ms and unstable for larger values of  $\tau$ <sup>*I*</sup>

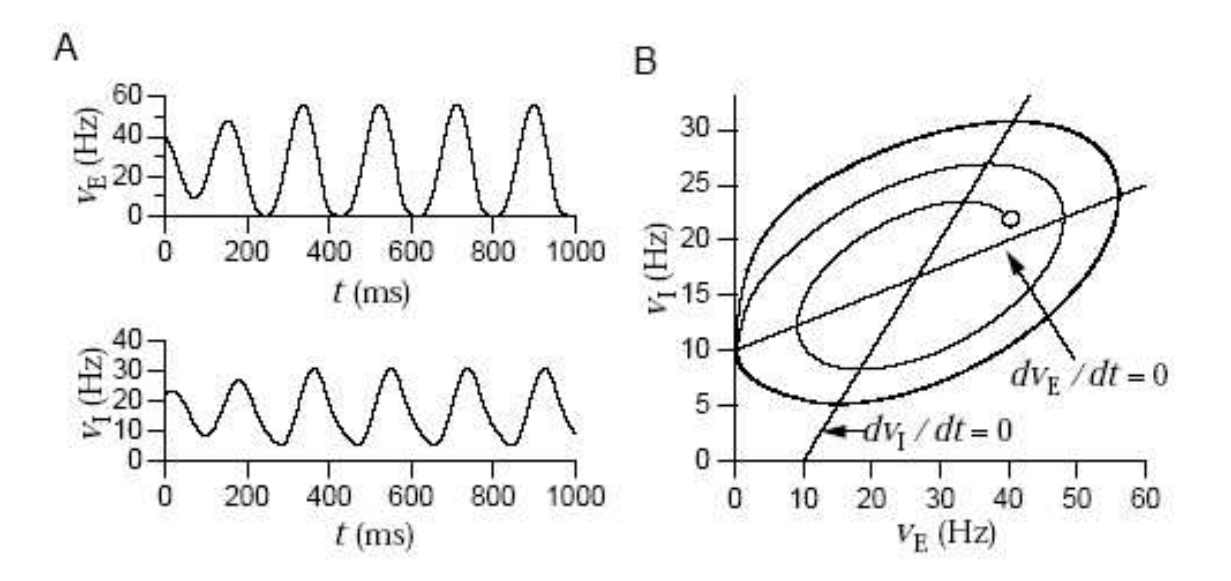

Activity of the excitatory-inhibitory firing-rate model when the fixed point is unstable. A) The excitatory and inhibitory firing rates settle into periodic oscillations. B) The phase-plane trajectory is a counter-clockwise spiral that joins the limit cycle, which is the closed orbit. The open circle marks the initial values  $v_{\rm E}(0)$  and  $v_{\rm I}(0)$ . For this example,  $\tau_{\rm I} = 50$  ms.

*bifurcation:* transition from a stable fixed points to a limit cycle

#### **Exercise 1**

Write a matlab program to analyze the dynamical behavior of the system of differential equations (2). Plot also a phase-plane trajectory.

# **Stochastic Networks**

consider the total input current of unit *a* with symmetric **M** (and see Eq. (1))

$$
I_a(t) = h_a(t) + \sum_{a'=1}^{N_v} M_{aa'} v_{a'}(t)
$$
\n(3)

*Boltzmann machine:* (stochastic neurons): If single unit *a* is selected, then update is done as follows: *v<sup>a</sup>* is set to 1 with *probability*:

$$
P[v_a(t + \Delta t) = 1] = F(I_a(t)), \text{ with } F(I_a) = \frac{1}{1 + \exp(-2\beta I_a)}
$$
(4)

and to 0 otherwise;  $\beta = 1/T$  with "temperature" *T*.

Using update rule (4) **v** does not converge to a fixed point, but can be described by a probability distribution

$$
P[\mathbf{v}] \propto \exp(-\beta E(\mathbf{v})), \quad E(\mathbf{v}) = -\mathbf{h} \cdot \mathbf{v} - \frac{1}{2} \mathbf{v} \cdot \mathbf{M} \cdot \mathbf{v}
$$
 (5)

associated with an energy function  $E(\mathbf{v})$ .

Note:  $T = 0$  in Eq. (4)  $\Rightarrow$   $F(\cdot)$  is threshold linear function and **v** evolves according to Eq. (1).

#### **statistical physics – Ising model**

The idea of Eq. (4) can be derived with methods of statistical physics.

*Gibbs sampling – canonical ensemble:*

system with energy  $E(s)$  in a heat reservoir with *temperature* T is in the thermodynamical equilibrium in state *s* with probability (Boltzmann distribution)

$$
P(s) = \frac{\exp[-\beta E(s)]}{Z},\tag{6}
$$

with partition function  $Z \equiv \sum_s \exp[-\beta E(s)]$  and  $\beta = 1/(kT)$ .

*System with two states:*

example: single Ising spin in a magnetic field *h*:  $s = \pm 1, E(s) = -sh$ 

$$
\Rightarrow P(s=\pm 1) = \frac{1}{1+\exp(\mp 2\beta h)}
$$
(7)

*Hopfield model:*

set  $h_a(t) \equiv 0$  in Eq. (3)  $\Rightarrow$  Hopfield model (with stochastic neurons) if  $T = 0$  we have the deterministic Hopfield model (N recurrent neurons with threshold linear function

$$
S_i = \text{sgn}\left[\sum_{j=1}^{N} M_{ij} S_j\right], \quad S_i = \pm 1 \tag{8}
$$

*Ising model* physical analogy to the Hopfield model

$$
H = -\frac{1}{2} \sum_{ij} M_{ij} S_i S_j \tag{9}
$$

with  $S_i = \pm 1$ 

*H* (Hamiltonian) is an *energy function* for the Hopfield model, meaning that, if  $H \rightarrow H'$ according to the dynamic of the Hopfield model, than  $H' \leq H$ **Exercise 2:** Show that for the deterministic Hopfield model (with  $M_{ii} \ge 0$ )

Ising model with

- $T = 0$ : equivalent to deterministic Hopfield model
- $T > 0$ : equivalent to Hopfield model with stochastic neurons

## **mean field approximation**

is an general approximation in statistical physics example: Ising model

for Hopfield model with stochastic neurons follows in mean field approximation

$$
\langle S_i \rangle = \tanh(\beta \sum_j M_{ij} \langle S_j \rangle)
$$
 (10)

**Exercise 3:** Do the mean field approximation for various temperatures using matlab for

$$
M_{ij} = \left(\begin{array}{ccc} 0 & 0.5 & 0.3 \\ 0.5 & 0 & 0.4 \\ 0.3 & 0.4 & 0 \end{array}\right).
$$